## **Naming the Program and Assigning Owners**

Enter the following information on the Basic Details page of the Program wizard.

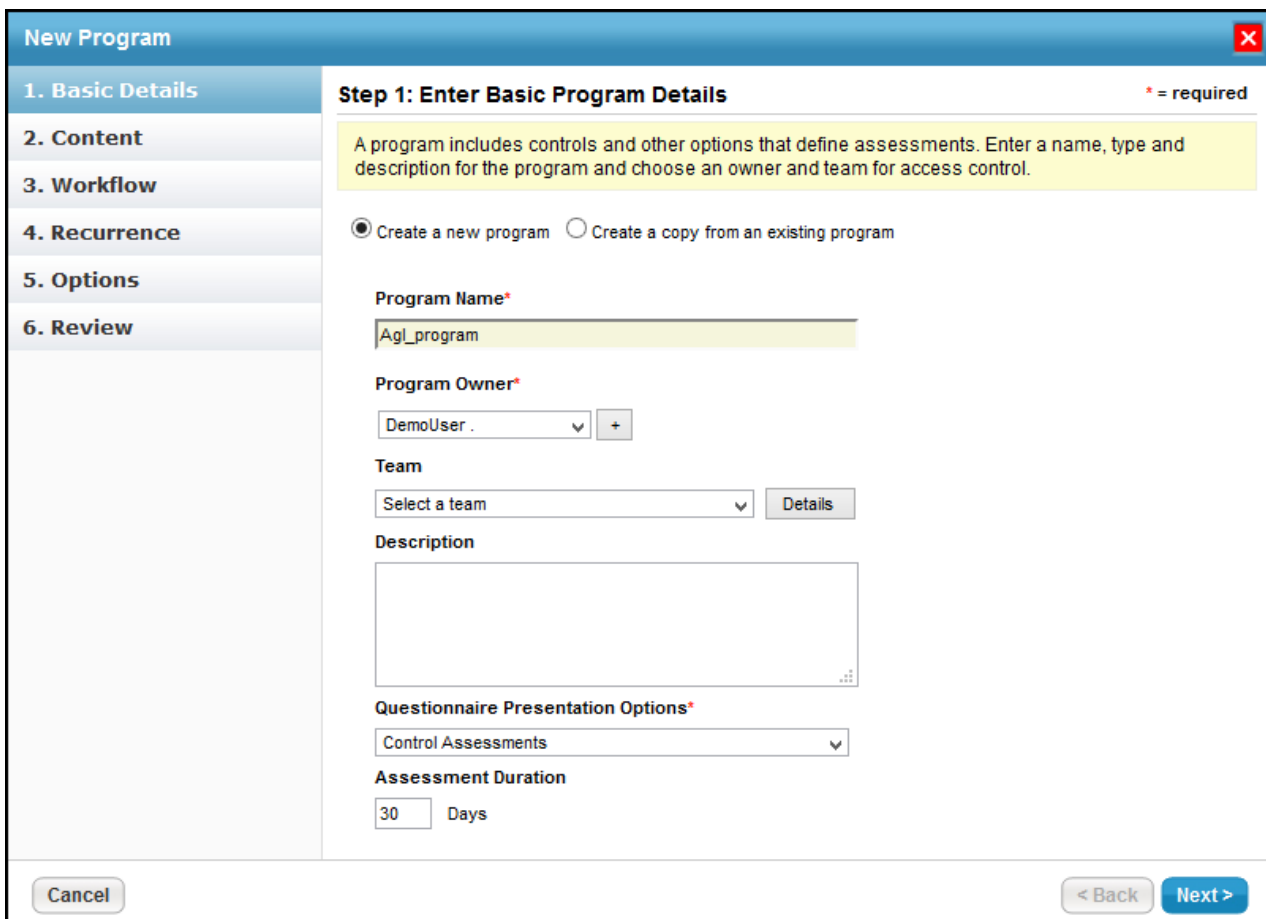

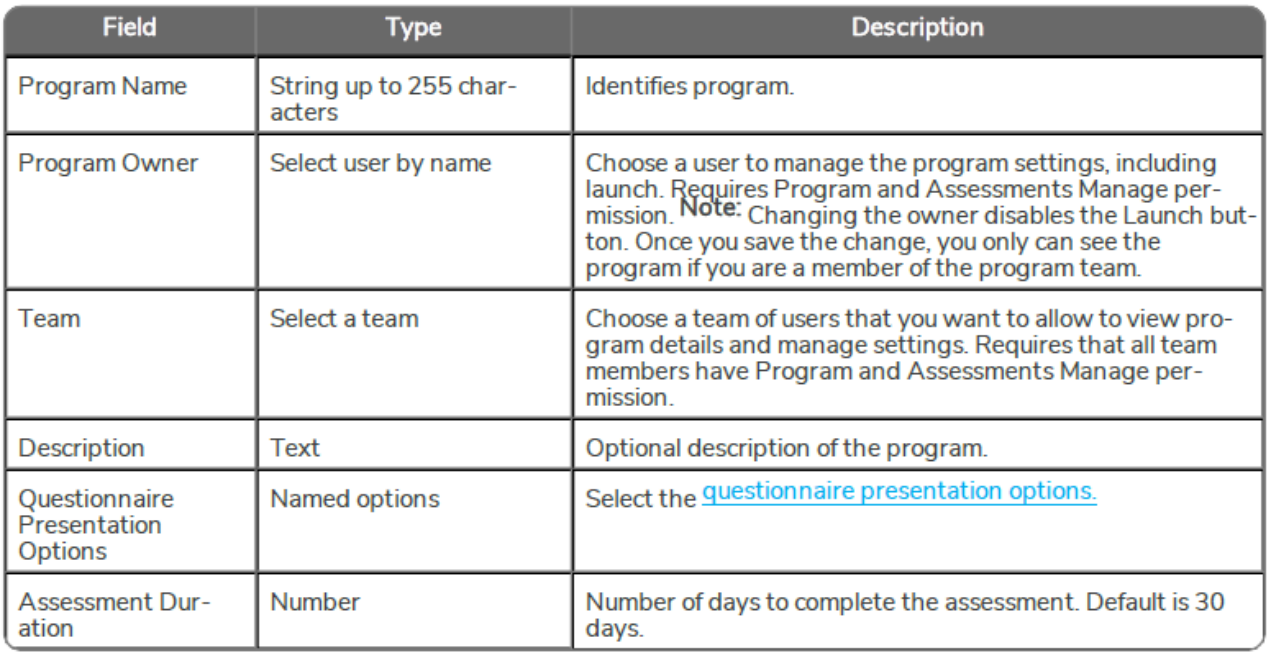

Program Type cannot be changed once the program is created. The type can affect the additional program options

available for editing after the program is created.